# PowerShell Function: Install-CoraSeQuenceSite

Last Modified on 07/16/2024 9:34 am EDT

# V9.6

# Method

[CoraSeQuence.Sites](http://kb.pnmsoft.com/help/powershell-module-corasequence-sites)

# Description

Installs, reinstalls, and upgrades a Cora SeQuence site.

# Syntax

```
Install-CoraSeQuenceSite [-SourcePath] <String> [[-ServiceAccount] <PSCredential>] [[-DestinationPath] <String>]
[-SiteType] <Object> [[-SiteID] <Int32>] [<CommonParameters>]
```
# **Parameters**

#### -SourcePath <String>

The full local path to the application package.

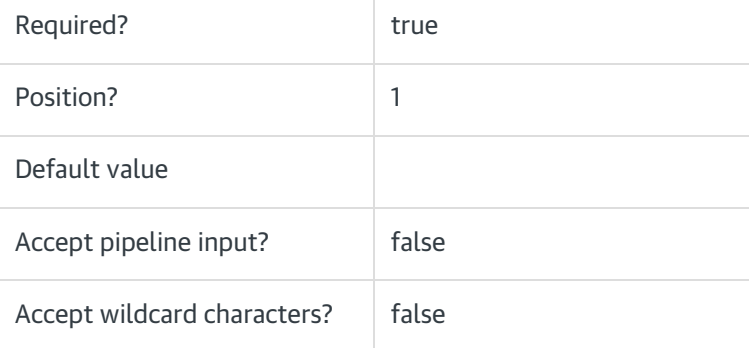

#### -ServiceAccount <PSCredential>

The credentials to be used as the Application Pool identity.

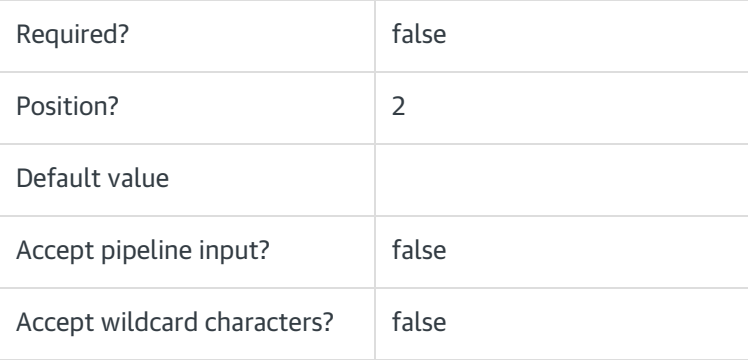

#### -DestinationPath <String>

The path where the site files are installed. If not provided, the Cora SeQuence default location is used:

C:\inetpub\wwwroot\Cora SeQuence\[Site])

If the path is provided, but the site already exists, for example in upgrade scenarios, the new path is ignored, and the current site location is used.

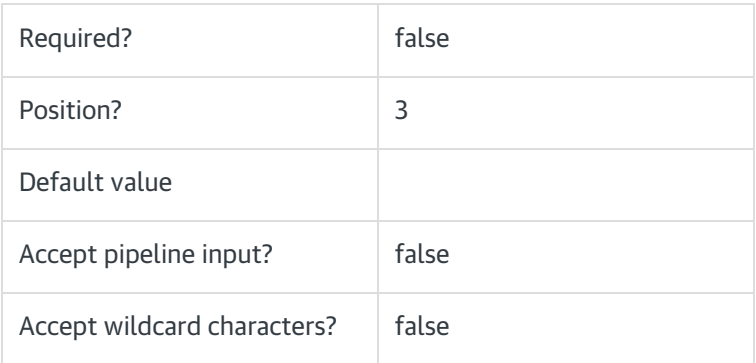

# -SiteType <Object>

Determines which Cora SeQuence site is deployed by the package: Flowtime or Administration.

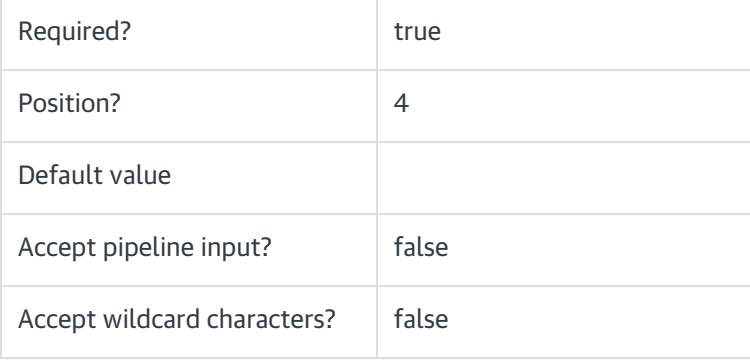

# -SiteID <Int32>

Sets the numeric ID of the site instance.

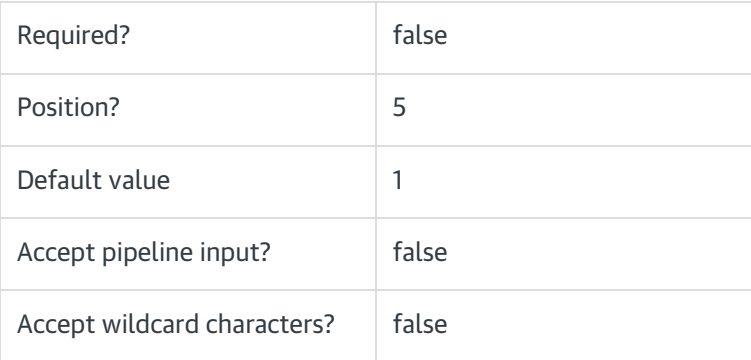

#### <CommonParameters>

This function supports these common parameters: Verbose, Debug, ErrorAction, ErrorVariable, WarningAction, WarningVariable, OutBuffer, PipelineVariable, and OutVariable.

For more information, see [about\\_CommonParameters](https://go.microsoft.com/fwlink/?LinkID=113216).

#### Example

PS C:\>Install-CoraSeQuenceSite -SourcePath "C:\Flowtime.zip" -SiteType Flowtime

# V9.0

#### Method

[CoraSeQuence.Sites](http://kb.pnmsoft.com/help/powershell-module-corasequence-sites)

# **Description**

Installs, reinstalls, and upgrades a Cora SeQuence site.

# **Syntax**

Install-CoraSeQuenceSite [-SourcePath] <String> [[-ServiceAccount] <PSCredential>] [[-DestinationPath] <String>] [-SiteType] <Object> [<CommonParameters>]

#### Parameters

#### -SourcePath <String>

The full local path to the application package.

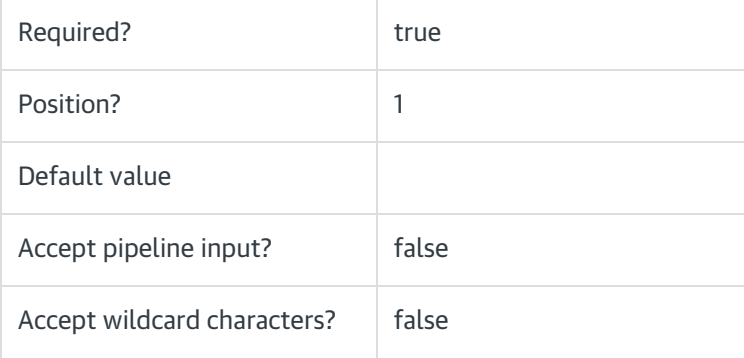

#### -ServiceAccount <PSCredential>

The credentials to be used as the Application Pool identity.

Required? The state of true

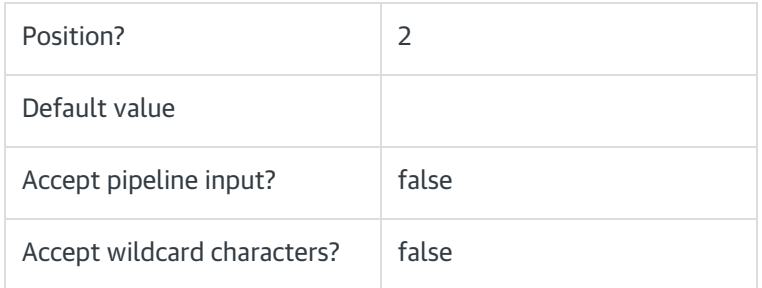

#### -DestinationPath <String>

The path where the site files are installed. If not provided, the Cora SeQuence default location is used:

C:\inetpub\wwwroot\Cora SeQuence\[Site])

If the path is provided, but the site already exists, for example in upgrade scenarios, the new path is ignored, and the current site location is used.

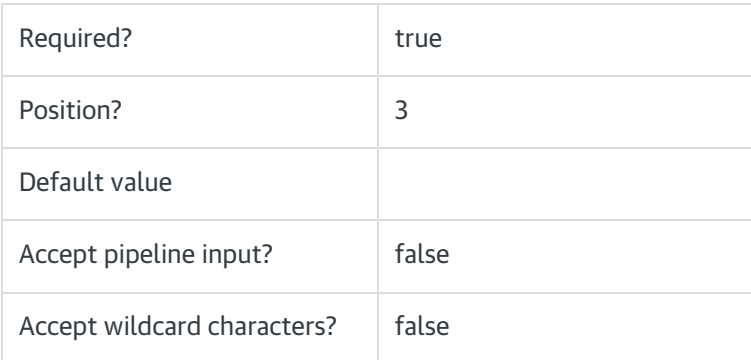

# -SiteType <Object>

Determines which Cora SeQuence site is deployed by the package: Flowtime or Administration.

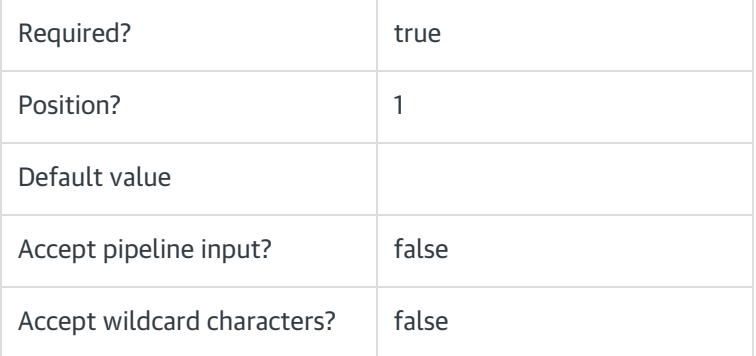

# <CommonParameters>

This function supports these common parameters: Verbose, Debug, ErrorAction, ErrorVariable, WarningAction, WarningVariable, OutBuffer, PipelineVariable, and OutVariable.

For more information, see [about\\_CommonParameters](https://go.microsoft.com/fwlink/?LinkID=113216).

#### Example

PS C:\>Install-CoraSeQuenceSite -SourcePath "C:\Flowtime.zip" -SiteType Flowtime